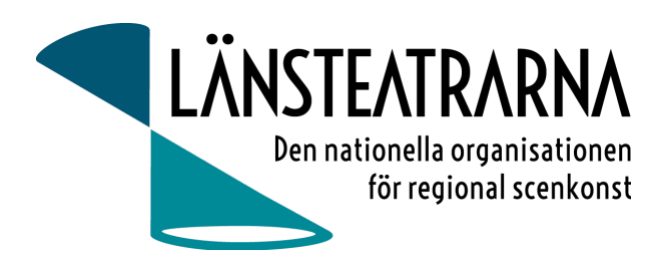

# Protokoll Styrelsemöte nr 3/2023

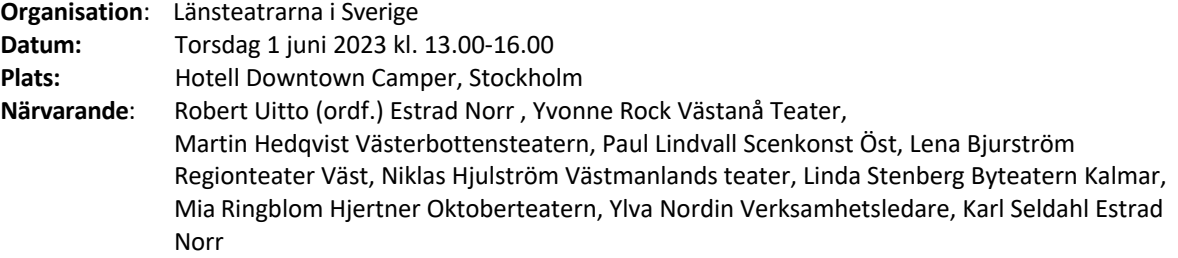

#### **Anmält frånv**.

## Föredragningslista

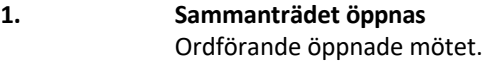

- **2. Fastställande av ärendelistan** Dagordningen godkändes.
- **3. Val av justerare** Martin Hedqvist valdes att justera protokollet

#### **4. Föregående protokoll och uppföljning av beslut, bilaga 1**

Protokollet godkändes och lades till handlingarna.

#### **5. Ekonomi**

a) Månadsrapport, bilaga 2 Rapporten godkändes och lades till handlingarna

#### **6. Dialogmöte Stockholm 17-18 augusti**

Dialogmötet riktar sig till förtroendevalda och syfter till att informera och ha dialog med dem om vad deras uppdrag i de olika teaterstyrelserna är. Inbjudna föreläsare till mötet i augusti 2023 är bland andra Mikael Brännvall från Svensk scenkonst. Vi har även bjudit in Simon Norrthon från Förbundet från scen och film.

Dialogmötet är under planering och kallelse skickas ut närmsta dagarna. Mötet sker lunch till lunch 17-18 augusti med gemensam middag på kvällen den 17 augusti. Vi planerar i dagsläget att vara på Radisson Blu Royal Viking. Mötet beslutar att deltagaravgift för dialogmöte är 1650:-. Då inkluderas lunch x2, middag, fika och konferens.

Förslag från Paul är att ha en diskussion om de ekonomiska förutsättningarna i de olika regionerna. Detta skulle också kunna vara en punkt under höstmötet där även teaterchefer deltar. Flera teaterchefer ser gärna att vi tar punkten under höstmötet för att kunna vara med i dialogen.

Yvonne föreslår att undersöka om det finns något seminarium eller liknande från scenkonstbiennalen som vi kan bjuda in och återupprepa till dialog-, höst- eller vårmöte. Vi tar kontakt med Ulricha Johnsson för att stämma av vilka seminarium som kan vara aktuella.

ska anställa nya chefer med mera. Vi skulle också kunna ha det som en punkt under dialogmötet så att de förtroendevalda får tillfälle att knyta kontakt med varandra.

Karl lyfter vikten av att diskutera armlängds avstånd i dialogmöte. En diskussion vore också välkommen mellan teaterchefer och förtroendevalda angående konstnärliga chefers förhållningssätt till krav från samhället/politiken. Hur ser det ut med "självcensur"/anpassning för de konstnärliga ledarna? Förslag från Martin "Armlängds avstånd for dummies" som seminariepunkt under dialog- eller höstmöte.

Hur stöttar vi de förtroendevalda så att de blir stärkta inför arbetet i sina egna regioner?

Mötet är överens om att det bör finnas tid för samtal och öppna diskussioner under dialogmöte.

Beslut: styrelsen fastslog lokal: Radisson Blu Royal Viking samt deltagaravgift: 1650:-/person.

#### **7. Utvärdering av Vårmötet**

Robert rapporterar om utvärderingen av vårmötet.

#### **8. Höstmöte 15-17 november, Borås**

Planering pågår. Tema för mötet är "Scenkonstens omätbara värde". Lunch den 15 november- lunch 17 november. En aktivitet är Höstmöte där verksamhetsplan och budget 2024 fastslås.

Se förslag på innehåll för höstmöte från punkt nr 6-Dialogmöte.

Beslut: Styrelsen uppdrar till ordförande och verksamhetsledare att se över pris/deltagaravgift för höst och vårmöte.

#### **9. Kulturlyftet**

a) Rapport Robert rapporterar. Datum för Folk och Kultur 2024 är 7-10 februari.

#### **10 Förslag om kalendarium 2023**

Styrelsemöte 14 augusti 16.00-17.30 digitalt Dialogmöte 17-18 augusti i Stockholm Styrelsemöte 9 oktober 10.00-16.00, Stockholm Styrelsemöte 10 november 8.30-10.00, digitalt Höstmöte 15-17 November i Borås Styrelsemöte 18 december 10.00-16.00, julbord ca 16.00 i Stockholm

#### **11. Övriga frågor**

#### **Vårmöte**,

Förslag: 10-12 april 2024 Ordförande, vice ordförande och verksamhetsledare gör en översyn på vart mötena hållits de senaste åren och tar fram förslag på plats med det som bakgrund.

#### **Information från Niklas**

Scenssverige har ny styrelse. Där sitter Frida Röhl som representant från länsteatrarna.

#### **12. Sammanträdet avslutas**

Ordförande avslutar mötet.

Justeras

Robert Uitto, Ordförande Martin Hedqvist

## Verifikat

Transaktion 09222115557494415802

## Dokument

230601 Protokoll LTS nr 3 Huvuddokument 2 sidor Startades 2023-06-09 08:57:02 CEST (+0200) av Reduca eSign (Re) Färdigställt 2023-06-13 19:51:58 CEST (+0200)

## Initierare

## Reduca eSign (Re)

reduca-esign@reduca.se

## Signerande parter

## Robert Uitto (RU)

robert.uitto@regionjh.se Signerade 2023-06-13 19:51:58 CEST (+0200) Martin Hedqvist (MH) martin.hedqvist@gmail.com

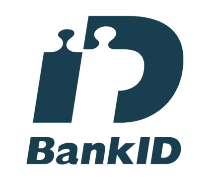

Namnet som returnerades från svenskt BankID var "MARTIN HEDQVIST" Signerade 2023-06-09 13:37:07 CEST (+0200)

Detta verifikat är utfärdat av Scrive. Information i kursiv stil är säkert verifierad av Scrive. Se de dolda bilagorna för mer information/bevis om detta dokument. Använd en PDF-läsare som t ex Adobe Reader som kan visa dolda bilagor för att se bilagorna. Observera att om dokumentet skrivs ut kan inte integriteten i papperskopian bevisas enligt nedan och att en vanlig papperutskrift saknar innehållet i de dolda bilagorna. Den digitala signaturen (elektroniska förseglingen) säkerställer att integriteten av detta dokument, inklusive de dolda bilagorna, kan bevisas matematiskt och oberoende av Scrive. För er bekvämlighet tillhandahåller Scrive även en tjänst för att kontrollera dokumentets integritet automatiskt på: https://scrive.com/verify

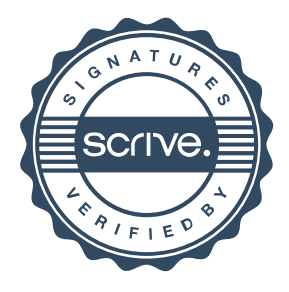